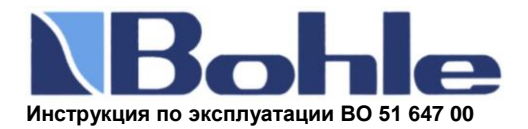

Универсальный анализ остекления

Анализатор стекла Merlin Laser измеряет с одной стороны толщину каждого стекла, а также промежуток между стеклами быстро и просто, без демонтажа стеклопакета.

На нем 2 шкалы (для измерения обычного стекла, а также промежутка между стеклами)

На Рисунке 1 Вы видите различные шкалы и элементы управления.

## **А Шкала ТОЛЩИНА СТЕКЛА**

Это шкала показывает толщину однокамерных стеклопакетов, всех видов функционального остекления и многокамерных стеклопакетов.

Детектор показывает: наличие плёнки на триплексе, распознает наличие соединени<mark>я</mark> стеклопакетов литьевой смолой, а также сторону с покрытием, солнцезащитного и

теплоотражающего стекла

## **В Шкала Промежуток между стеклами**

С помощью этой шкалы можно определить расстояние между одно –многокамерными стеклопакетами. В сочетании со шкалой А может быть измерена общая толщина стеклопакета.

#### **С Шкала Пункт «Ноль»**

Начальная точка для каждого измерения.

## **D Передвигаемая Кнопка**

C помощью этой передвигаемой кнопки вы можете возвращать шкалу в исходное положение посредством сдвига вправо или влево.

#### **Е Включение детектора**

## **КАК ПОЛЬЗОВАТЬСЯ ДЕТЕКТОРОМ:**

- Независимо от измеряемого типа стекла следует положить детектор Merlin Laser на уровне глаз плоско на чистую поверхность стекла. (Близко к соединению стеклопакета, так как промежуток между стеклами в зависимости от давления воздуха, размеров стекла может варьироваться.)
- Измерение производится посредством нажатия и удерживания кнопки Е, после этого результаты измерения можно считывать со шкалы
- Лазерные линии на шкале видны лучше всего, когда на них смотрят под углом в 45˚ (рис.2)

#### **Пример: 2х4 мм флоат-стекло с расстоянием 12 мм между стеклопакетами**

- Как и описано ранее детектор нужно положить на чистую поверхность
- Шкалу
- отодвинуть до упора вправо Нулевой
- пункт должен совпадать с первой лазерной линией
- Толщину первого стекла считывать на шкале А. Результат = 4 мм

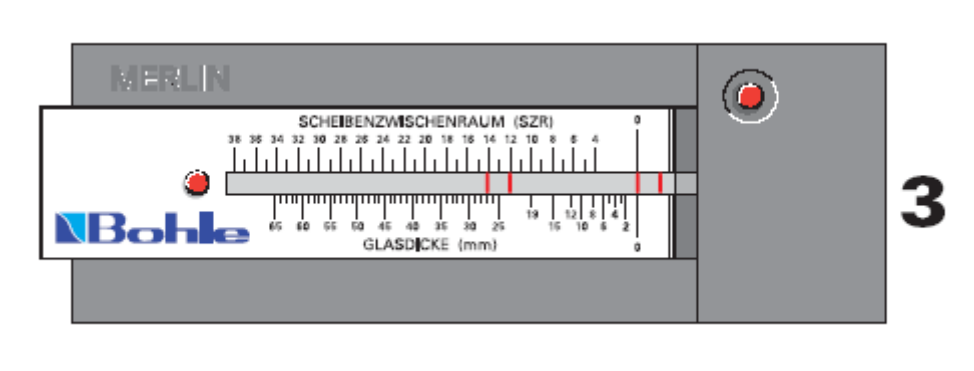

 Нулевой пункт верхней шкалы В «Промежуток между стеклами» (Рис.3) и потом считывать на лазерной линии 3 результаты промежутка между стеклами. Результат = 12 мм.

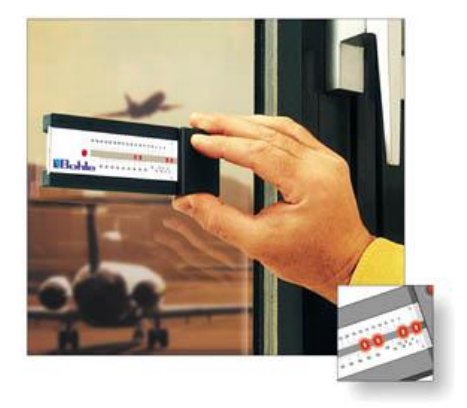

E

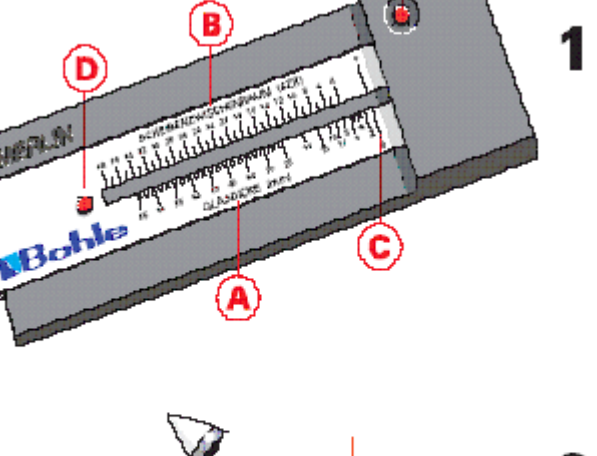

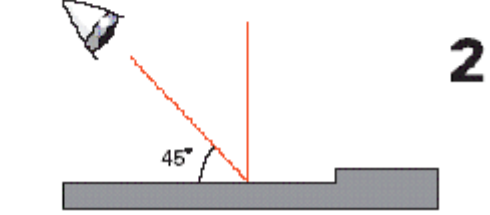

- Нулевой пункт нижней шкалы А «Толщина стекла» сдвинуть на 3 лазерную линию и на 4 лазерной линии второго стекла считывать результат. Результат = 4мм.
- Чтобы измерить общую толщину необходимо сложить все полученные значения. Результат = 20 мм

# **Для определения различных типов стеклопакетов, необходимо следовать инструкции на обратной стороне.**

## **Определение разных типов стекла:**

Разные типы стекла могут быть легко определены посредством числа и интенсивности лазерных линий

- Одинарное стекло видны 2 лазерные линии
- Одинарное стекло с покрытием видны 2 лазерные линии, более интенсивный цвет одной из них указывает на покрытие
- Однокамерный стеклопакет видны 4 лазерные линии
- Многокамерный стеклопакет например, при тройном стеклопакете видно 6 линий

#### **Триплекс / Звукозащитные стекла –**

- **2 стекла с простой плѐнкой (ПВБ)**-видны 3 лазерные линии, где более бледная линия указывает на плѐнку
- **2 стекла с многослойной плѐнкой**  видны 4 линии, где 2 более бледные линии показывают слой
- **2 стекла с заливочной смолой**  видны 4 линии, где 2 бледные линии показывают слой
- **Больше чем 2 листа с различной толщиной плѐнки и слоя – в зависимости** от структуры соединения между стеклами Merlin показывает отдельные толщины стекла, плѐнки и слои смолы.

Указания по эксплуатации и техническому обслуживанию:

- Детектор Merlin Laser требует минимального технического обслуживания и не имеет запасных частей
- Для смены батареек открутите крышечку с оборотной стороны детектора, выньте старые батареи и вставьте новые. Для работы необходимы 3 батареи типа RW 42.357 или SR 44 W/
- Передвигаемая шкала должна иногда протираться мягкой, слегка влажной (не мокрым) тряпкой
- Не пытайтесь, манипулировать или снимать лазерные детали
- Не храните прибор в условиях высокой температуры или влажности
- Не ударяйте детектор
- Избегайте контакта с магнитами
- Если детектор не используется больше 3 месяцев, удалите батареи
- Избегайте попадания лазерных лучей в глаза
- Держите вдали от детей
- Гарантия: 12 месяцев с даты покупки.

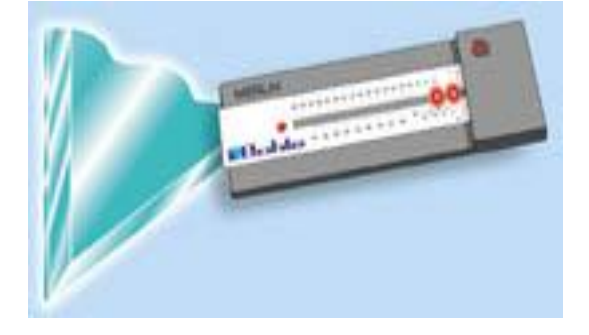

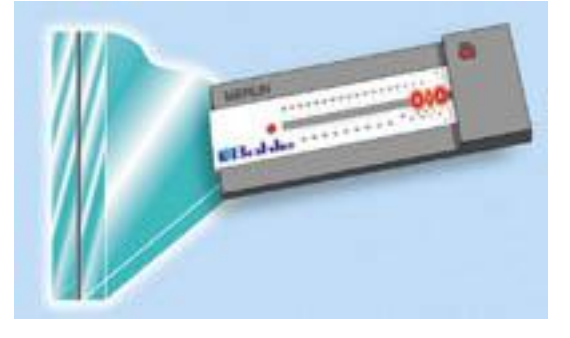

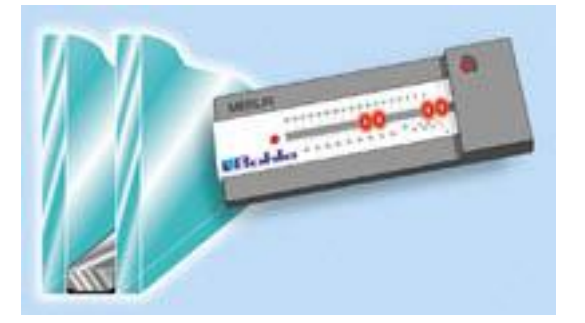

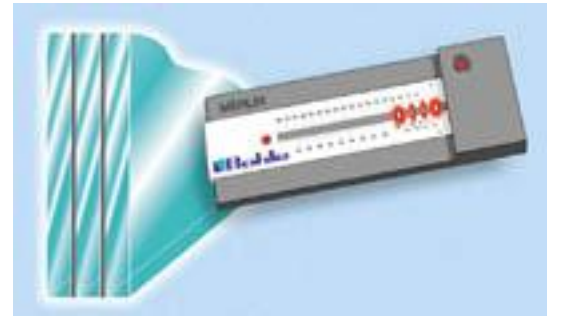